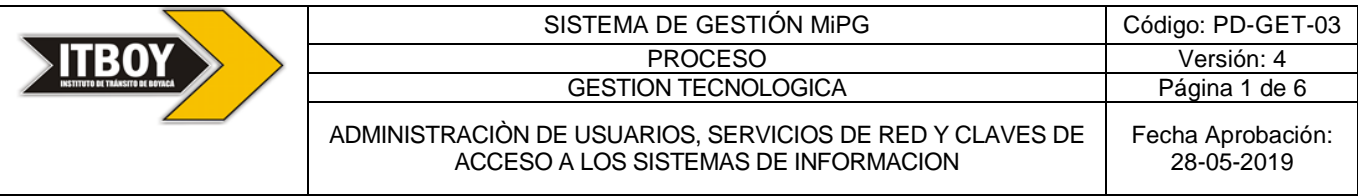

### **1. OBJETIVO**

Establecer los pasos a seguir para administrar un mecanismo de identificación de usuarios que garantice el acceso seguro a los servicios de información y servicios de correo electrónico, provistos por el Instituto de Tránsito de Boyacá ITBOY.

#### **2. ALCANCE**

Este procedimiento inicia con el análisis de la necesidad de apoyo tecnológico en las dependencias del Instituto de Tránsito de Boyacá y finaliza con el control sobre los servicios habilitados en Administración de usuarios, Servicios de Red y Manejo de Claves de Acceso.

### **3. CAMBIOS EFECTUADOS**

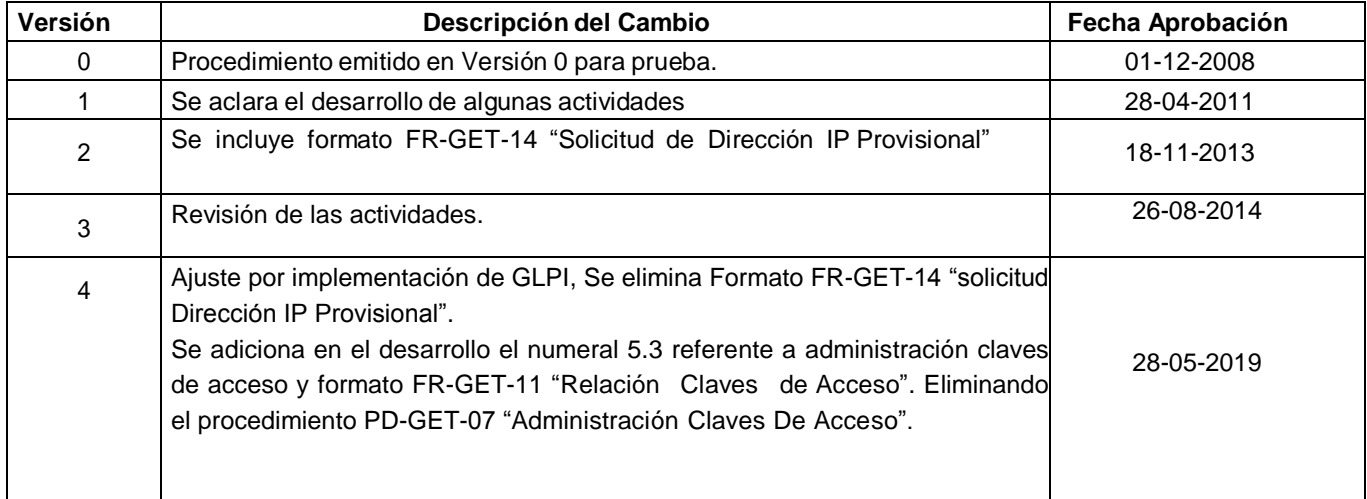

#### **4. TÉRMINOS Y DEFINICIONES**

- **4.1 Correo Electrónico:** aplicación que permite la comunicación entre usuarios, identificados a través de una cuenta asignada por el proveedor del servicio del Hosting, donde reside el dominio.
- **4.2 Dominio:** grupo de estaciones de trabajo y servidores, definido por un administrador, que comparten una base de datos de directorios común y permiten a un usuario

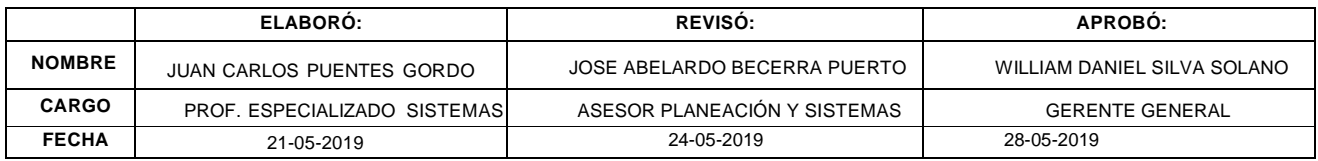

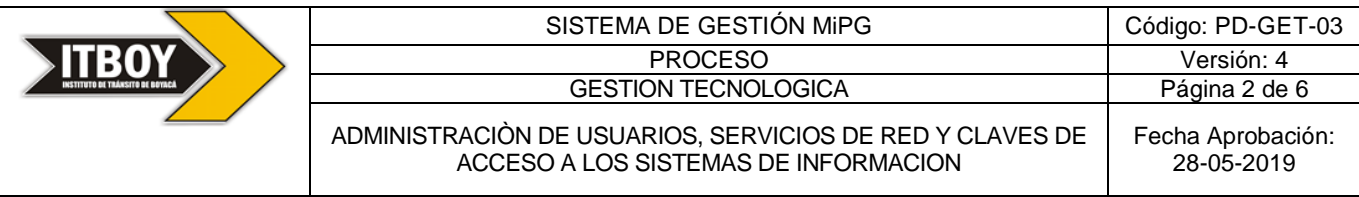

acceder a cualquiera de los recursos del dominio con una sola identificación de usuario y contraseña. Cada dominio de una red tiene un nombre exclusivo.

**4.3 GLPI:** (Gestionnaire libre de parc informatique) es una herramienta web en software libre (licencia GPL) que ofrece una gestión integral del inventario informático de una empresa además de incluir un sistema de gestión de incidencias (ticketing / helpdesk)

- **4.4 IP:** una **dirección IP** es un número que identifica de manera lógica y jerárquica a una interfaz de un dispositivo (computador) dentro de una red que utilice el protocolo IP (*Internet Protocol*),
- **4.5 IP Privada:** número de identificación de un computador dentro del rango asignado para trabajarse de manera interna en una entidad. Esta dirección debe ser única para cada equipo.

**4.6 IP Pública:** número de identificación asignada por un proveedor de Internet, que permite la comunicación hacia el exterior, generalmente para manejo de serviciaos de Internet.

- **4.7 ISP:** proveedor de servicios de Internet.
- **4.8 Perfil de Seguridad:** acceso que se da a los usuarios según el rol que desempeñen dentro del sistema.

**4.9 Paswords:** clave de acceso necesario o contraseña para acceder a determinado sistema.

**4.10 Servidor:** equipo que proporciona recursos compartidos a los usuarios de la red, en el cual se encuentran aplicaciones para interactuar con diferentes sistemas.

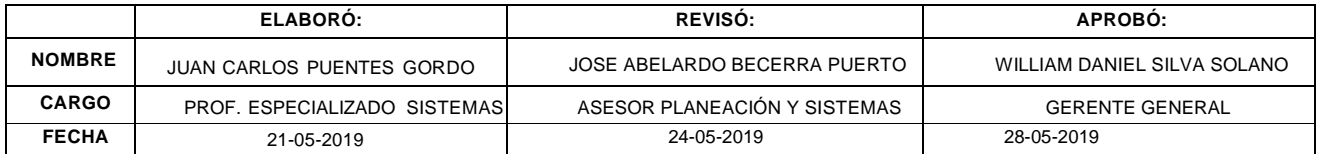

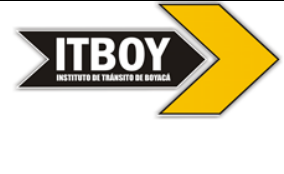

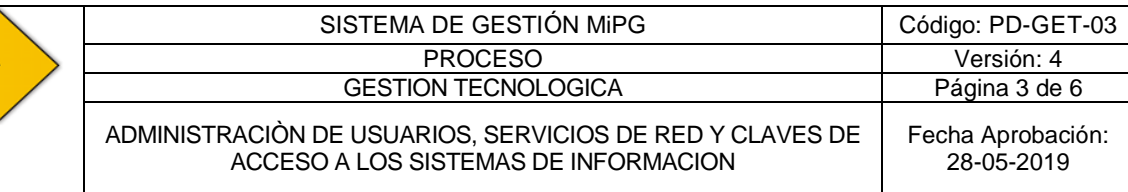

## **5. DESARROLLO**

## **5.1 ADMINISTRACIÓN DE USUARIOS**

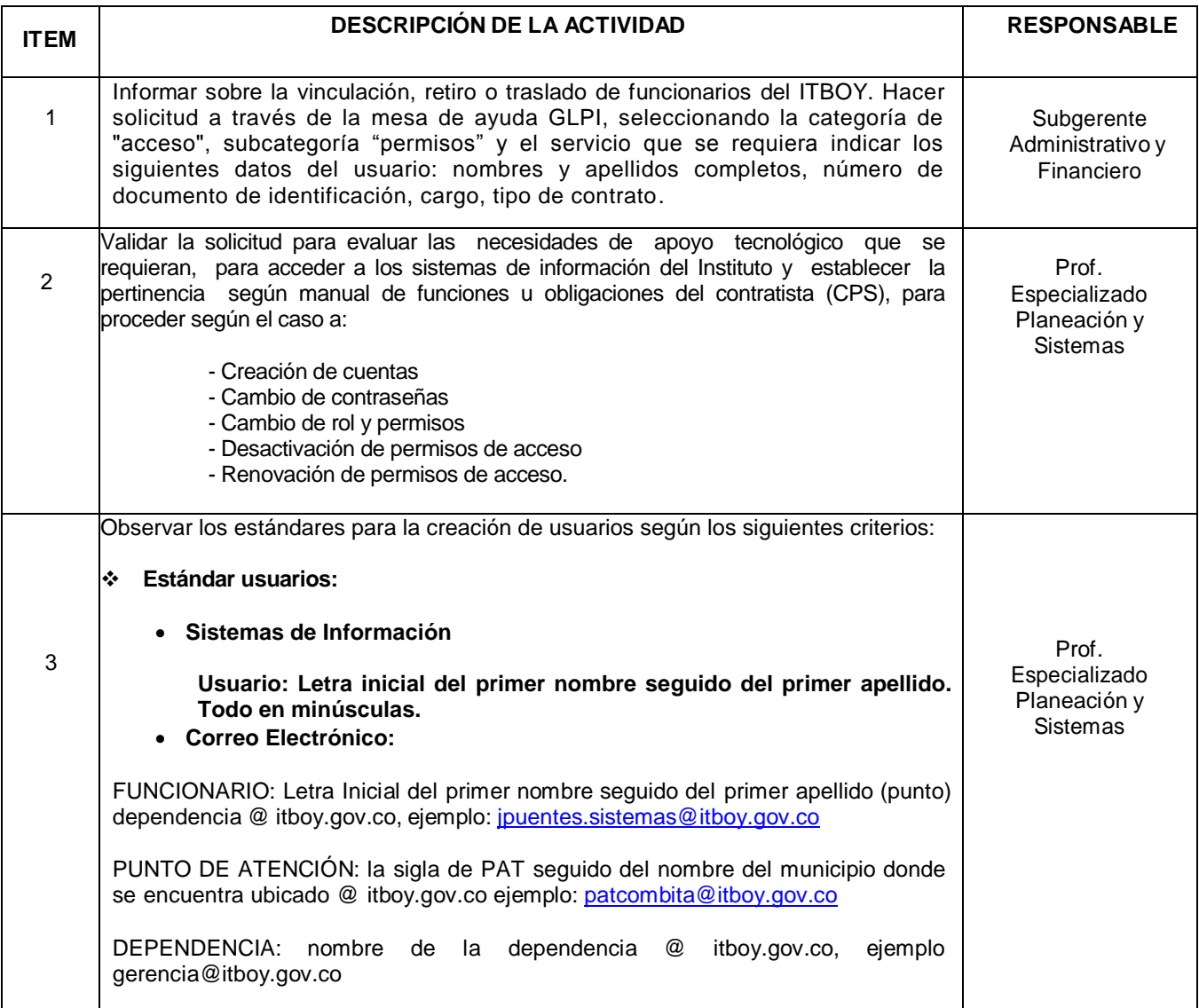

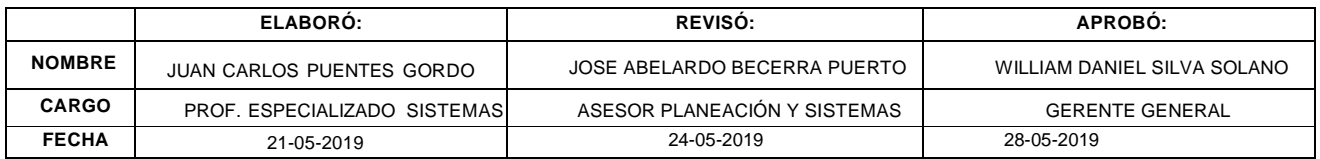

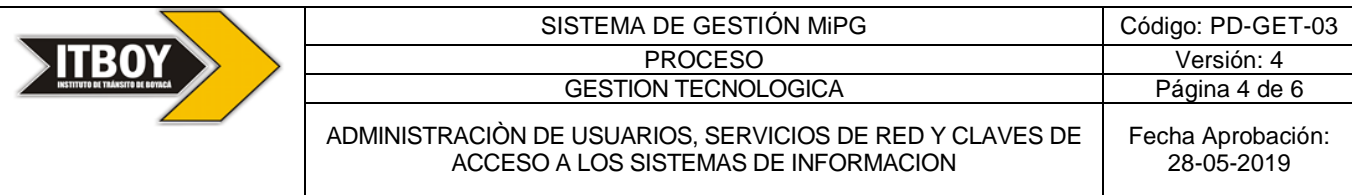

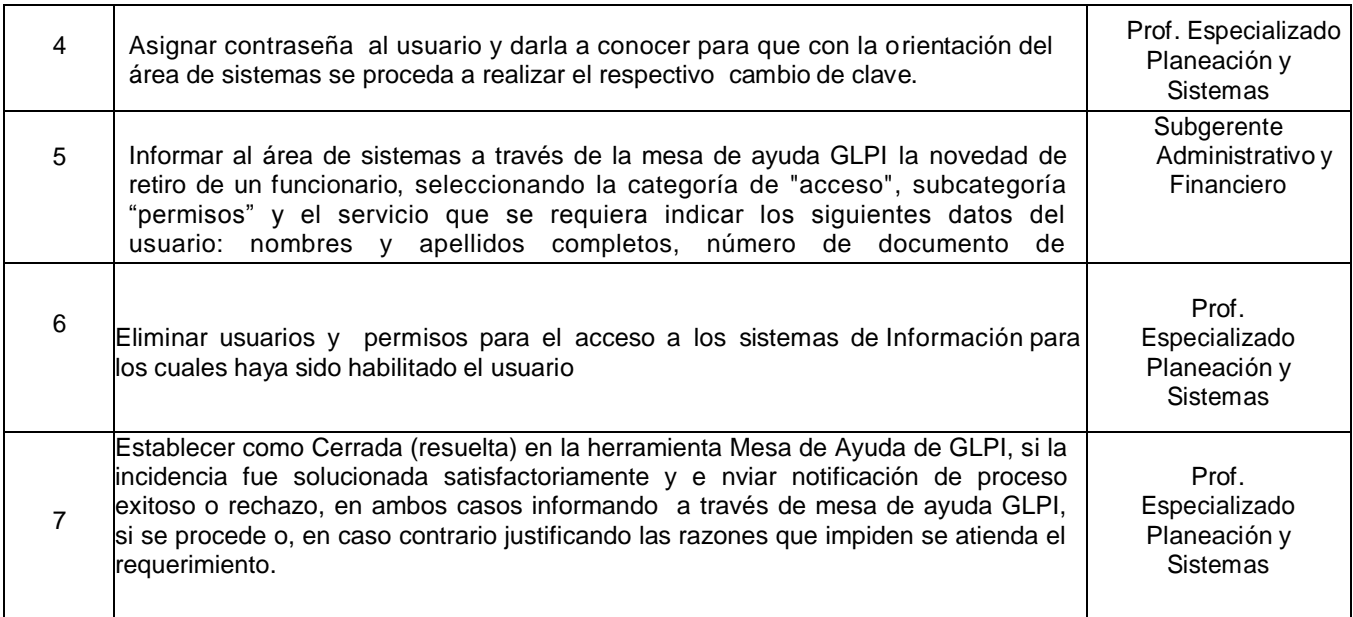

# **5.2 ADMINISTRACIÓN DE LA RED**

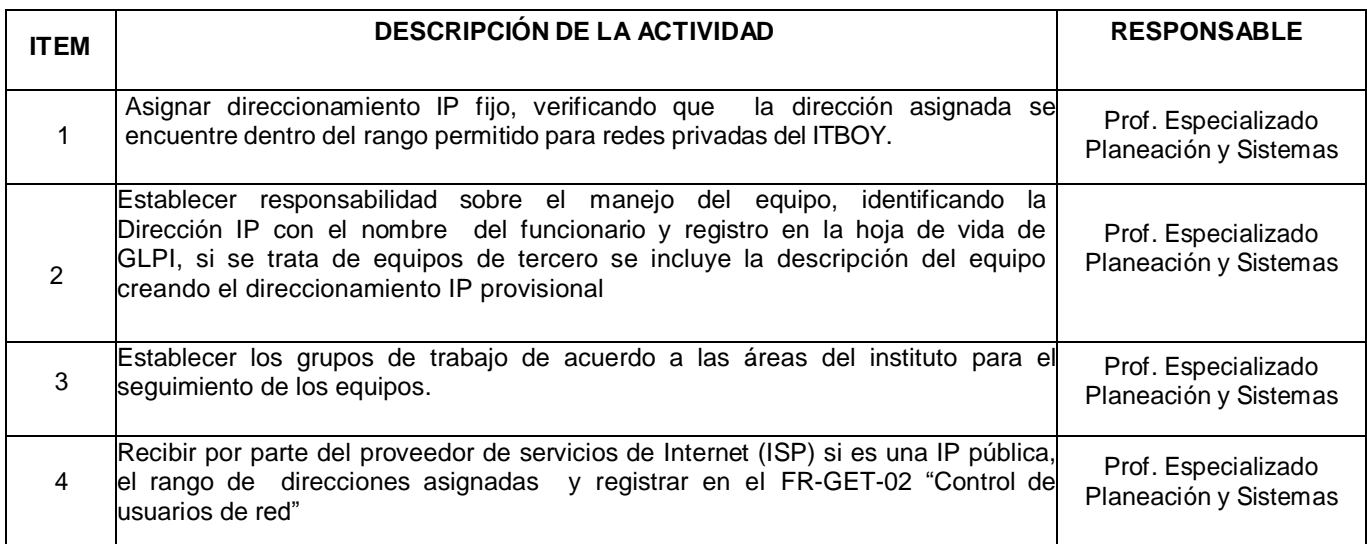

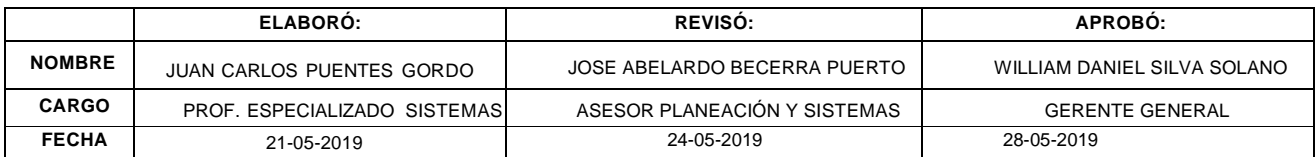

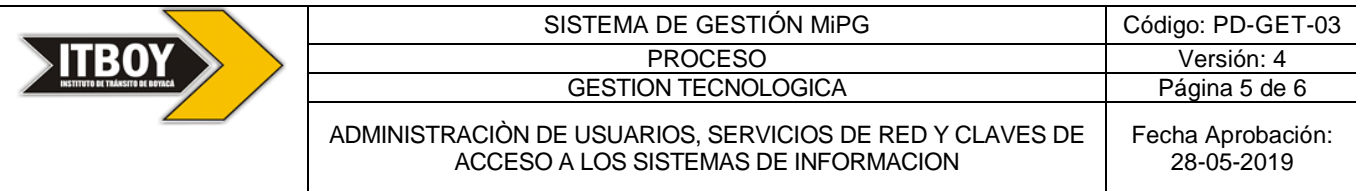

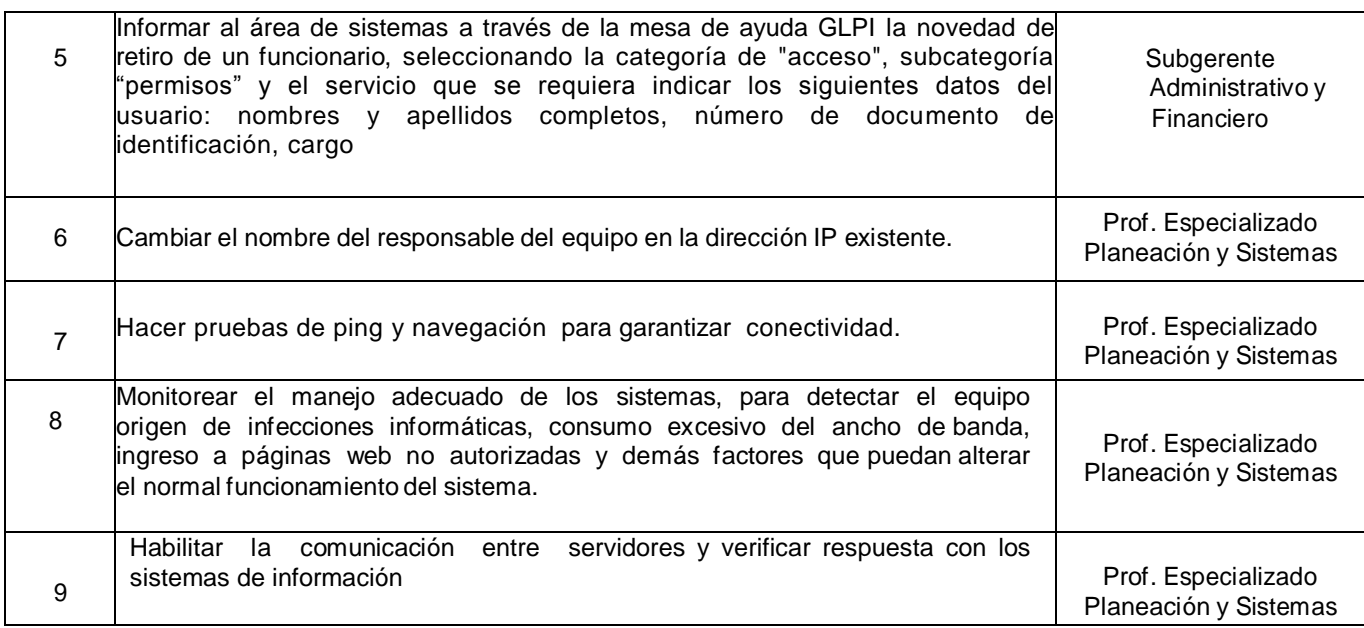

# **5.3 ADMINISTRACIÒN DE CLAVES**

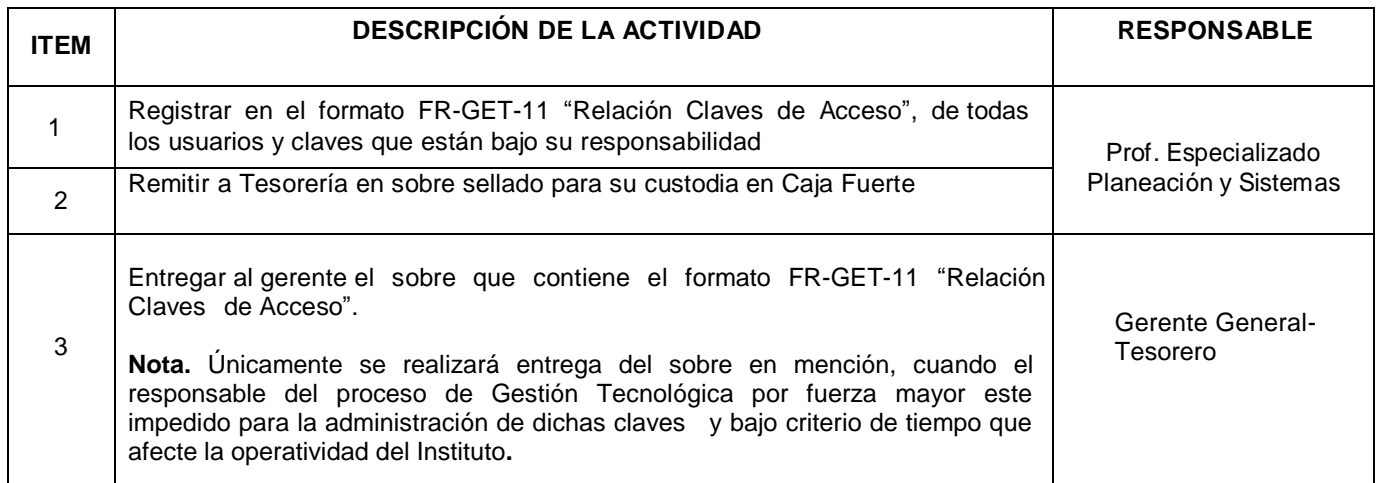

## **6. CONTROL DE REGISTROS**

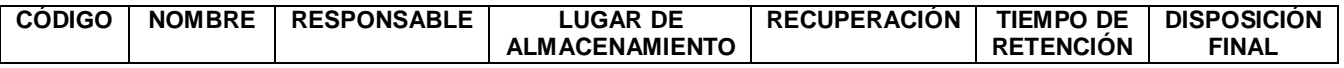

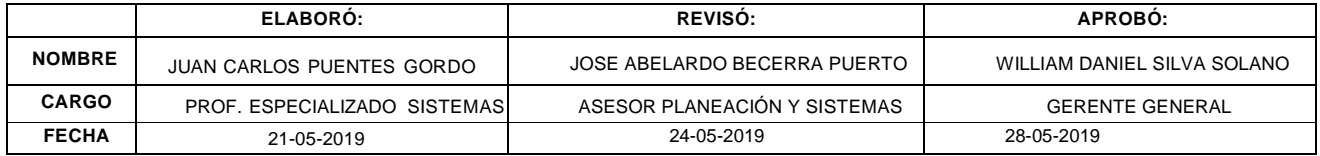

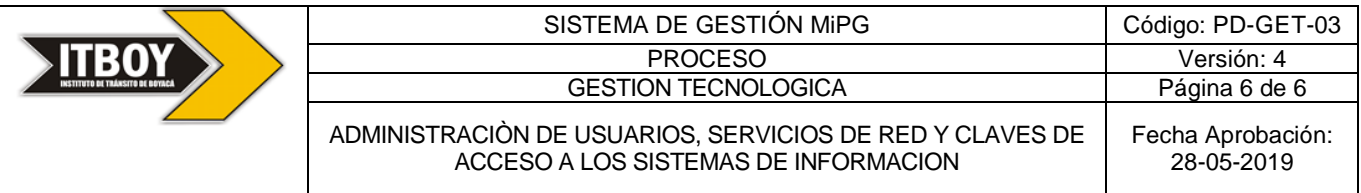

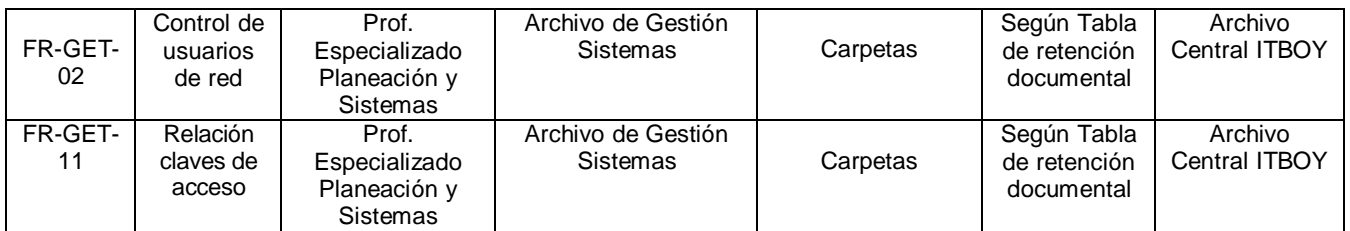

## **7. ANEXOS**

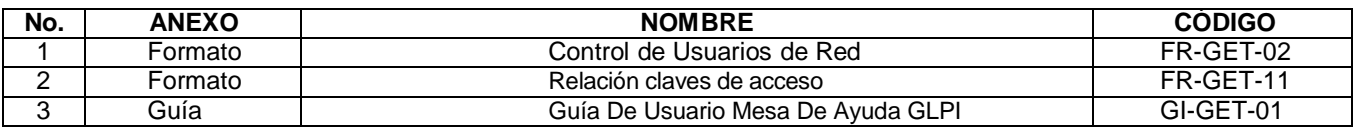

### **8. MARCO LEGAL**

Derechos de las TICS. Políticas de seguridad Informática.

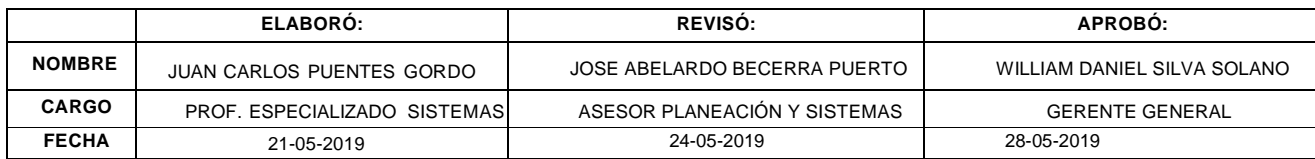